## ДС для модельного языка

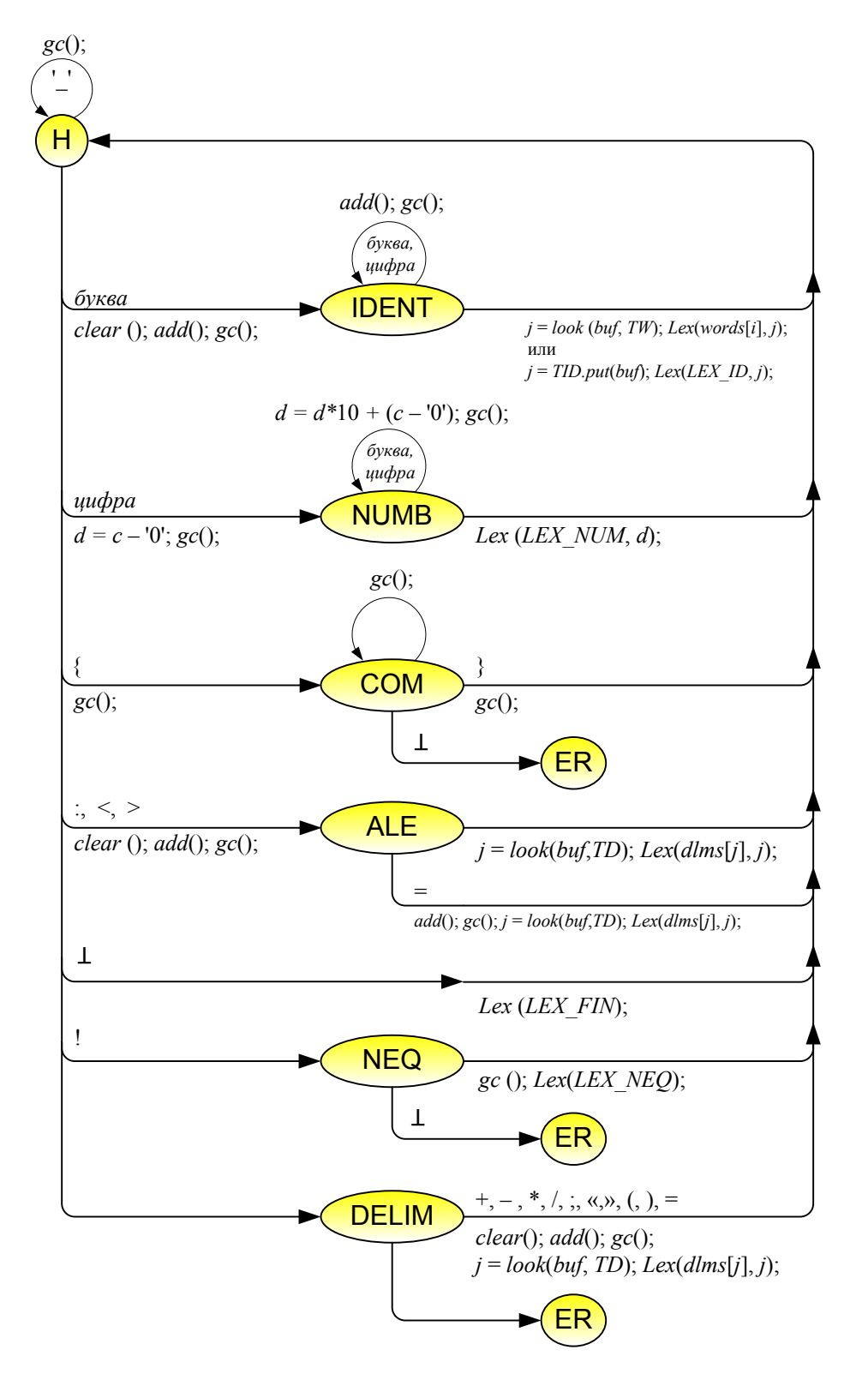

В ДС везде *Lex*(*i*, *j*); означает *return Lex*(*i, j*);